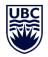

### Before filling this form:

- 1. The user must have fully completed EOAS Workplace Safety Orientation form (received and verified by the EOAS Main Office).
- 2. Before requesting a key for an office space, please make sure to contact Kimberly Tietjen (ktietjen@eoas.ubc.ca) to request office space.
- 3. Master and submaster keys are no longer provided by UBC.

#### Instructions:

- 1. Fill in this form electronically (the PDF can be edited).
- 2. Submit the completed form by email to <u>sebastian.medrano@ubc.ca</u>
- 3. You will receive an email from the UBC Key Desk after your key request has been processed by them and keys are ready for pick up. The email will include instructions as to where to pick up your keys.
- 4. Please identify any key that is a replacement for a lost or stolen key.

### Date: \_\_\_\_\_

| Key holder's Name: | Key holder student /<br>employee number | Key holder's email (UBC key<br>desk will communicate using<br>this email) |
|--------------------|-----------------------------------------|---------------------------------------------------------------------------|
|                    |                                         |                                                                           |

| UBC iClass number <sup>1</sup> | Key holder's job title |
|--------------------------------|------------------------|
|                                |                        |
|                                |                        |

| Supervisor's name: | Supervisor's signature:<br>(click here for a guide on how to electronically sign documents) |
|--------------------|---------------------------------------------------------------------------------------------|
|                    |                                                                                             |

|                    | Only for visiting staff |                                       |
|--------------------|-------------------------|---------------------------------------|
| Visitor start date | Visitor end date        | SIN (Canadian Visitors Only):         |
|                    |                         | · · · · · · · · · · · · · · · · · · · |
|                    |                         |                                       |
|                    |                         |                                       |
|                    |                         |                                       |

<sup>&</sup>lt;sup>1</sup> See instructions of where to locate the iClass number at end of the form

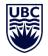

# EOAS key and access request form

## Required keys:

| Office space(s)             |             |
|-----------------------------|-------------|
| Building (Select an option) | Room number |
|                             |             |
|                             |             |
|                             |             |
|                             |             |

| Laborator                   | y space(s)                |
|-----------------------------|---------------------------|
| Building (Select an option) | Room number<br>(e.g. 168) |
|                             |                           |
|                             |                           |
|                             |                           |
|                             |                           |

## Required card access:

| ESB                             |  |
|---------------------------------|--|
| After-hours access to building  |  |
| Basement                        |  |
| After-hours access to 2nd Floor |  |
| Access to Lab 2042              |  |
| Access to Lab 2052              |  |
| Access to Lab 2062              |  |
| After-hours access to 3rd Floor |  |
| Access to Lab 3042              |  |
| Access to Lab 3052              |  |
| Access to Lab 3062              |  |
| After-hours access to 4th Floor |  |
| Access to Lab 4033              |  |
| Access to Lab 4042              |  |

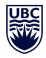

## EOAS key and access request form

| Access to Lab 4052                             |  |
|------------------------------------------------|--|
| Access to Clean Room (Corridor Door/Stairwell) |  |
| After-hours access to 5th Floor                |  |
| After-hours access to MDRU Resource Centre     |  |
| Access to 5030 Suites                          |  |
| After-hours access to Conference Centre        |  |
| Other – please specify                         |  |
|                                                |  |
|                                                |  |

| EOS-Main                |  |
|-------------------------|--|
| Access to Front Door    |  |
| Access to Basement Door |  |

iClass digits location: these are the 5 to 6 digits before the space of your iClass number in the back of your cards. In the example below it is 99999.

|                               | www.ubccard.ubc.ca                                                                                                    |
|-------------------------------|----------------------------------------------------------------------------------------------------|
|                               |                                                                                                    |
| This card is the concerts     | the University of British Columbia. It is NON-TRANSFERABLE and must                                                             |
| be returned to the University | up on request. Use of this card is subject to the terms of the UBCcard<br>high the Cardholder acknowledges receipt by such use. |
| Issued Date: X                | XX/XX/XX Expiry Date: XXXX/XX/XX                                                                                                |
|                               |                                                                                                    |
|                               |                                                                                                    |
|                               | 294240000000                                                                                                    |
| O KELASS DH                   | (\$99999) XXXXXXXXXXXXXXXXXXXXXXXXXXXXXXXX                                                                                      |